# The Process Model (2)

Lecture 4, Part 3: More on VM

Prof. Robert N. M. Watson

2022-2023

#### Virtual memory (quick, painful)

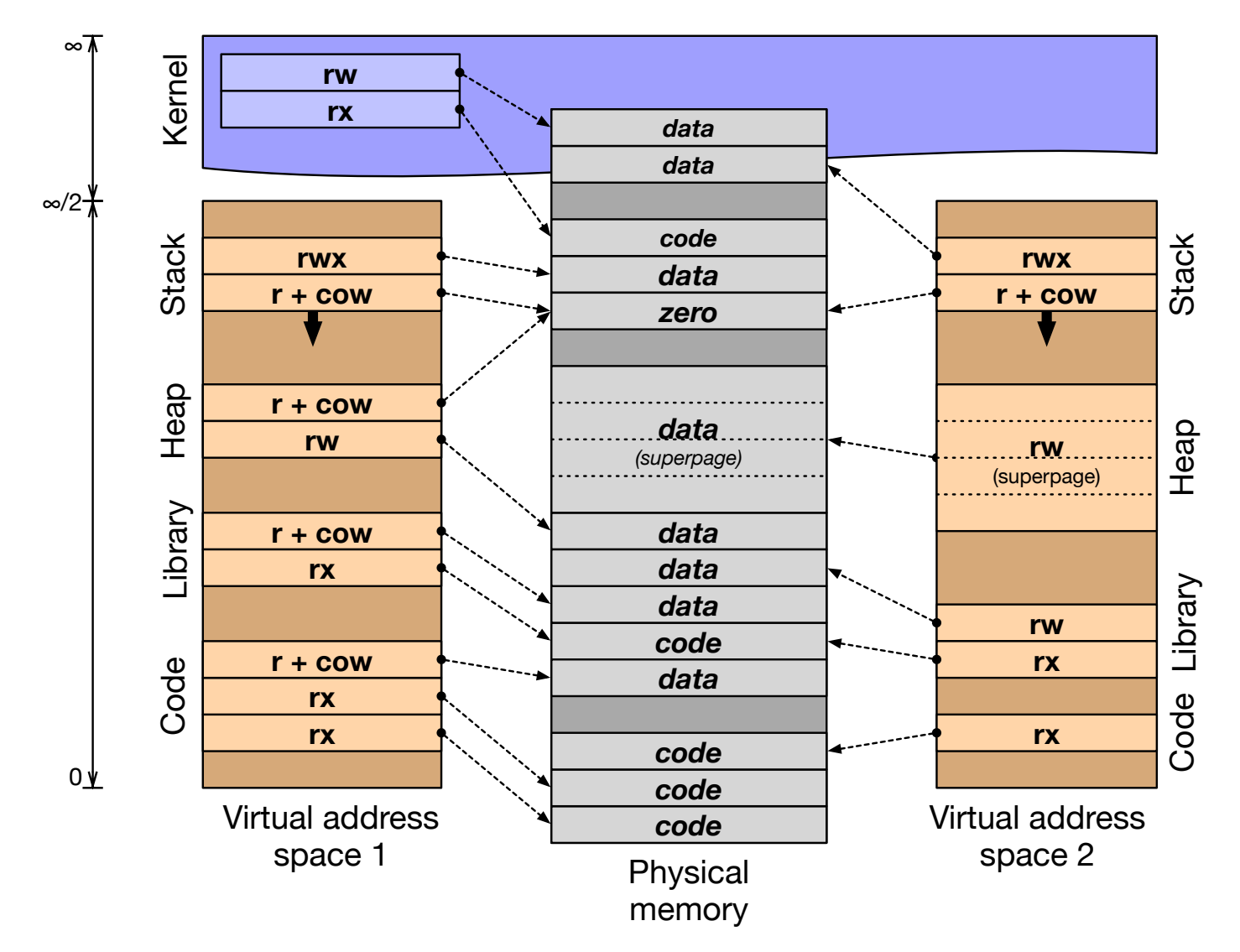

## So: back to Virtual Memory (VM)

- The process model's isolation guarantees incur real expense
- The VM subsystem works quite hard to avoid expense
	- **Shared memory**, **copy-on-write**, **page flipping**
	- **Background page zeroing**
	- **Superpages** to improve TLB efficiency
- VM avoids work, but also manages memory footprint
	- Memory as a **cache** of secondary storage (files, swap)
	- **Demand paging** vs. **I/O clustering**
	- LRU / preemptive swapping to maintain free-page pool
	- Recently: **memory compression** and **deduplication**
- These ideas were known before Mach, but…
	- Acetta, et al. impose principled design, turn them into an art form
	- Provide a model beyond **V→P mappings** in page tables
	- And ideas such as the **message-passing—shared-memory duality**

### Kernel programmer view of VM

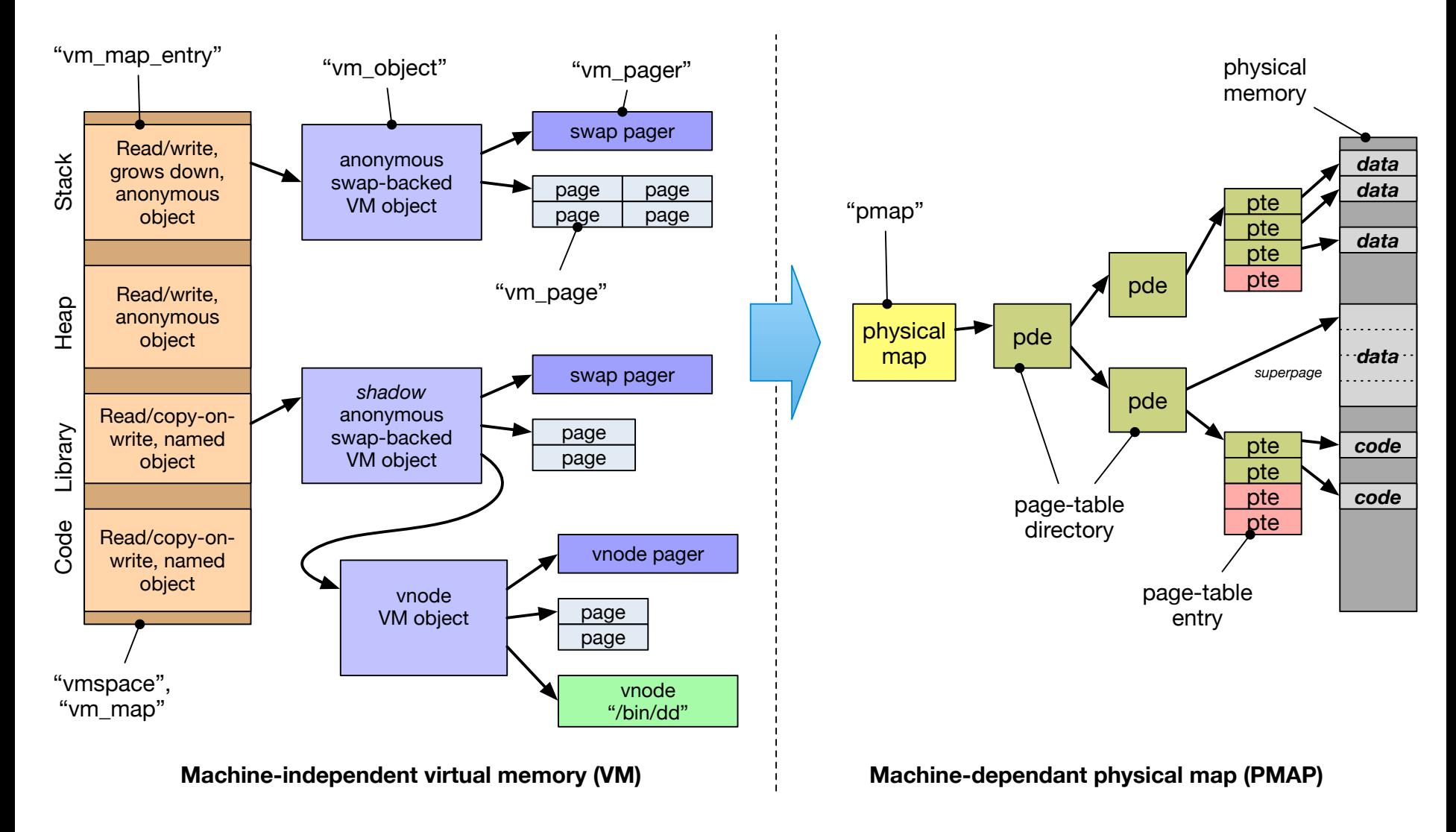

### Mach VM in other operating systems

- **Mach**: VM mappings, objects, pages, etc., are first-class kernel services exposed via system calls
- In two directly derived systems, quite different stories:
- **Mac OS X** Although not a microkernel, Mach's VM/IPC Application Programming Interfaces (APIs) are available to user programs, and widely used for IPC, debugging, …
- **FreeBSD** Mach VM is used as a foundation for UNIX APIs, but is available for use only as a Kernel Programming Interface (KPI)
- In FreeBSD, Mach is used:
	- To efficiently implement UNIX's fork() and execve()
	- For memory-management APIs e.g., mmap () and mprotect ()
	- By VM-optimised IPC e.g., pipe() and sendfile()
	- By the filesystem to implement a **merged VM-buffer cache**
	- By **device drivers** that manage memory in interesting ways (e.g., GPU drivers mapping pages into user processes)
	- By a set of VM worker threads, such as the **page daemon**, **swapper**, **syncer**, and **page-zeroing thread**